# **Μάθημα 144 Επανάληψη Β.1 Αλγοριθμικές δομές**

Να μετατρέψετε τα επόμενα τμήματα αλγορίθμου σε ισοδύναμα με χρήση των άλλων δύο δομών επανάληψης.

### **Άσκηση 1**

 $\beta \leftarrow 0$  $i \leftarrow 10$ **Αρχή\_επανάληψης**  $i \leftarrow i - 2$  $\beta \leftarrow \beta + 5$ **Μέχρις\_ότου** i <= 1 **Εμφάνισε** β

**Διάβασε** Α, Μ  $X \leftarrow A$ **Αρχή\_επανάληψης**  $X \leftarrow X + 2$ **Εκτύπωσε** X **Μέχρις\_ότου** X >= M

 $\alpha \leftarrow 10$ **Όσο** α > 0 **επανάλαβε**  $\alpha \leftarrow \alpha - 2$ **Εμφάνισε** α **Τέλος\_επανάληψης**

 $\alpha \leftarrow 10$ **Αρχή\_επανάληψης**  $\alpha \leftarrow \alpha - 2$ **Εμφάνισε** α **Μέχρις\_ότου** α <= 0

 $\beta \leftarrow 0$  $i \leftarrow 10$ **Όσο** i > 1 **επανάλαβε**  $i \leftarrow i - 2$  $\beta \leftarrow \beta + 5$ **Τέλος\_επανάληψης Εμφάνισε** β

```
\beta \leftarrow 0Για i από 10 μέχρι 2 με_βήμα -2
   \beta \leftarrow \beta + 5Τέλος_επανάληψης
Εμφάνισε β
```

```
Για α από 10 μέχρι 1 με_βήμα -2
  Εμφάνισε α - 2
Τέλος_επανάληψης
```
**Διάβασε** Α, Μ  $X \leftarrow A + 2$ **Εκτύπωσε** X **Όσο** Χ < Μ **επανάλαβε**  $X \leftarrow X + 2$ **Εκτύπωσε** X **Τέλος\_επανάληψης**

```
Διάβασε Α, Μ
X \leftarrow A + 2Εκτύπωσε X
Για Χ από Α + 2 μέχρι Μ - 1 με_βήμα 2
  Εκτύπωσε Χ + 2
Τέλος_επανάληψης
```
Μία εταιρεία απασχολεί 30 υπαλλήλους.

Οι μηνιαίες αποδοχές κάθε υπαλλήλου κυμαίνονται από 0€ έως και 3000€.

Να αναπτύξετε πρόγραμμα που για κάθε υπάλληλο: Θα διαβάζει το όνομά του και τις μηνιαίες αποδοχές ελέγχοντας την ορθότητα της καταχώρησης. Θα υπολογίζει το ποσό του φόρου κλιμακωτά, σύμφωνα με τον παρακάτω πίνακα:

Θα εμφανίζει το όνομά του, τις μηνιαίες αποδοχές, τον φόρο και τις καθαρές αποδοχές που προκύπτουν μετά την αφαίρεση του φόρου, για κάθε έναν από τους υπαλλήλους.

Τέλος θα υπολογίζει και θα εμφανίζει το συνολικό φόρο και τις συνολικές καθαρές αποδοχές όλων των υπαλλήλων.

# **Άσκηση 2**

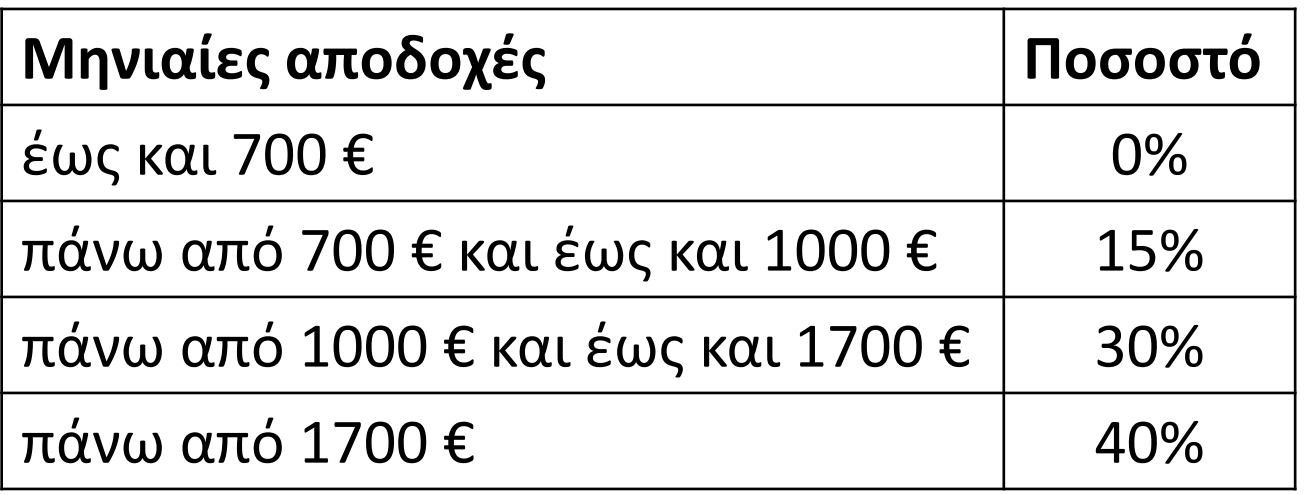

**ΠΡΟΓΡΑΜΜΑ** μάθημα\_144\_2\_ΕΡΓΑΖΟΜΕΝΟΙ **ΜΕΤΑΒΛΗΤΕΣ ΑΚΕΡΑΙΕΣ:** i **ΠΡΑΓΜΑΤΙΚΕΣ:** ΑΠΟΔΟΧΕΣ**,** ΦΟΡΟΣ**,** ΚΑΘΑΡΕΣ**,** S\_ΦΟΡΟΣ**,** S\_ΚΑΘΑΡΕΣ **ΧΑΡΑΚΤΗΡΕΣ:** ΟΝΟΜΑ **ΑΡΧΗ** S  $\Phi$ ΟΡΟΣ  $\leftarrow$  0 S ΚΑΘΑΡΕΣ  $\leftarrow$  0 **ΓΙΑ** i **ΑΠΟ** 1 **ΜΕΧΡΙ** 30 **ΔΙΑΒΑΣΕ** ΟΝΟΜΑ **ΑΡΧΗ\_ΕΠΑΝΑΛΗΨΗΣ ΔΙΑΒΑΣΕ** ΑΠΟΔΟΧΕΣ **ΜΕΧΡΙΣ\_ΟΤΟΥ** ΑΠΟΔΟΧΕΣ **>=** 0 **ΚΑΙ** ΑΠΟΔΟΧΕΣ **<=** 3000 **ΑΝ** ΑΠΟΔΟΧΕΣ **<=** 700 **ΤΟΤΕ**  $Φ$ ΟΡΟΣ  $\leftarrow$  0 **ΑΛΛΙΩΣ\_ΑΝ** ΑΠΟΔΟΧΕΣ **<=** 1000 **ΤΟΤΕ** ΦΟΡΟΣ **(**ΑΠΟΔΟΧΕΣ **-** 700**) \*** 0.15 **ΑΛΛΙΩΣ\_ΑΝ** ΑΠΟΔΟΧΕΣ **<=** 1700 **ΤΟΤΕ** ΦΟΡΟΣ 300 **\*** 0.15 **+ (**ΑΠΟΔΟΧΕΣ **-** 1000**) \*** 0.3 **ΑΛΛΙΩΣ** ΦΟΡΟΣ 300 **\*** 0.15 **+** 700 **\*** 0.3 **+ (**ΑΠΟΔΟΧΕΣ **-** 1700**) \*** 0.4 **ΤΕΛΟΣ\_ΑΝ** ΚΑΘΑΡΕΣ ΑΠΟΔΟΧΕΣ **-** ΦΟΡΟΣ **ΓΡΑΨΕ** ΟΝΟΜΑ**,** ΑΠΟΔΟΧΕΣ**,** ΦΟΡΟΣ**,** ΚΑΘΑΡΕΣ S\_ΦΟΡΟΣ S\_ΦΟΡΟΣ **+** ΦΟΡΟΣ S\_ΚΑΘΑΡΕΣ S\_ΚΑΘΑΡΕΣ **+** ΚΑΘΑΡΕΣ **ΤΕΛΟΣ\_ΕΠΑΝΑΛΗΨΗΣ ΓΡΑΨΕ** S\_ΦΟΡΟΣ**,** S\_ΚΑΘΑΡΕΣ **ΤΕΛΟΣ\_ΠΡΟΓΡΑΜΜΑΤΟΣ** 

Ένας αγρότης παράγει ένα μόνο προϊόν από τα δύο που επιδοτούνται.

Να αναπτύξετε πρόγραμμα που:

Θα διαβάζει επαναληπτικά το όνομα ενός αγρότη, μέχρι να δοθεί ως όνομα το 'ΚΑΝΕΝΑΣ', το είδος του προϊόντος που παράγει ('Α' ή 'Β') και την ποσότητα του προϊόντος σε κιλά (θετικός αριθμός), ελέγχοντας την ορθότητα εισαγωγής των δεδομένων.

Στη συνέχεια θα υπολογίζει και θα εμφανίζει το ποσό της επιδότησης που δικαιούται ο αγρότης για το είδος προϊόντος και την ποσότητα που παράγει.

Η επιδότηση υπολογίζεται με βάση τον παρακάτω πίνακα:

Στην περίπτωση που ο αγρότης παράγει το προϊόν Α, η επιδότηση υπολογίζεται κλιμακωτά, ενώ στην περίπτωση που παράγει το προϊόν Β, μη κλιμακωτά.

Στο τέλος θα εμφανίζει το μέσο όρο της επιδότησης όλων των αγροτών για κάθε είδος προϊόντος.

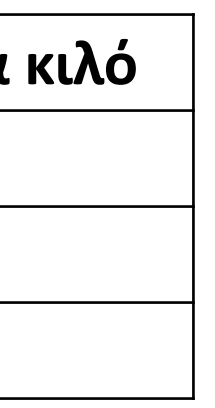

# **Άσκηση 3**

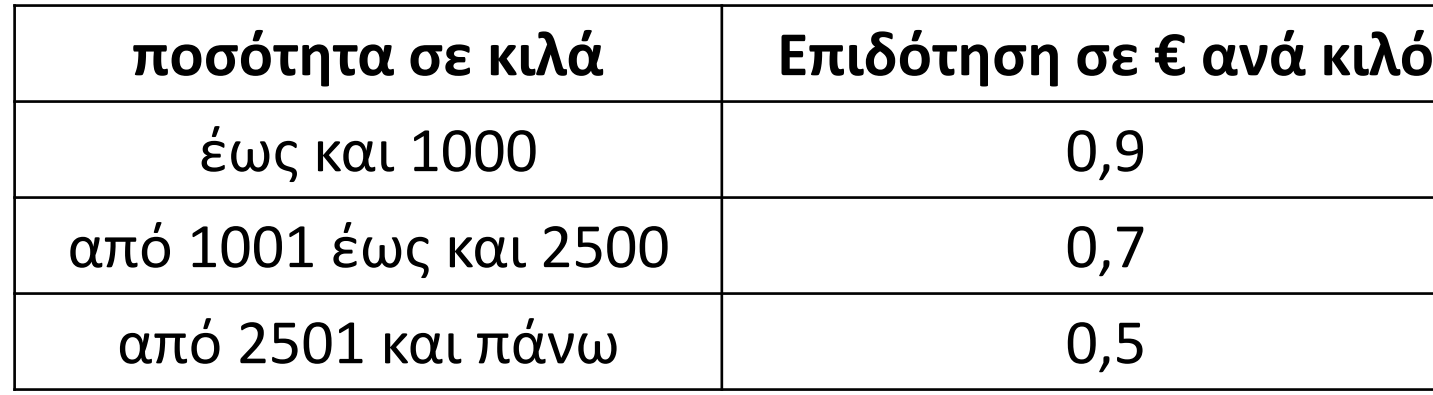

# **Άσκηση 3 / κώδικας**

**ποσότητα σε κιλά Επιδότηση σε € ανά κιλό** έως και 1000 0,9 από 1001 έως και 2500  $|$  0,7 από 2501 και πάνω 0,5 **ΠΡΟΓΡΑΜΜΑ** μάθημα\_144\_3\_ΑΓΡΟΤΗΣ **ΜΕΤΑΒΛΗΤΕΣ ΑΚΕΡΑΙΕΣ:** CA**,** CB**,** ΚΙΛΑ **ΠΡΑΓΜΑΤΙΚΕΣ:** ΠΟΣΟ**,** SA**,** SB **ΧΑΡΑΚΤΗΡΕΣ:** ΟΝΟΜΑ**,** ΕΙΔΟΣ **ΑΡΧΗ**  $CA \leftarrow 0$  $SA \leftarrow 0$  $CB \leftarrow 0$  $SB \leftarrow 0$ **ΔΙΑΒΑΣΕ** ΟΝΟΜΑ **ΟΣΟ** ΟΝΟΜΑ **<>** 'ΚΑΝΕΝΑΣ' **ΕΠΑΝΑΛΑΒΕ ΑΡΧΗ\_ΕΠΑΝΑΛΗΨΗΣ ΔΙΑΒΑΣΕ** ΕΙΔΟΣ **ΜΕΧΡΙΣ\_ΟΤΟΥ** ΕΙΔΟΣ **=** 'Α' **Η** ΕΙΔΟΣ **=** 'Β' **ΑΡΧΗ\_ΕΠΑΝΑΛΗΨΗΣ ΔΙΑΒΑΣΕ** ΚΙΛΑ **ΜΕΧΡΙΣ\_ΟΤΟΥ** ΚΙΛΑ **>** 0 **ΑΝ** ΕΙΔΟΣ **=** 'Α' **ΤΟΤΕ**  $CA \leftarrow CA + 1$ **ΑΝ** ΚΙΛΑ **<=** 1000 **ΤΟΤΕ** ΠΟΣΟ ΚΙΛΑ **\*** 0.9 **ΑΛΛΙΩΣ\_ΑΝ** ΚΙΛΑ **<=** 2500 **ΤΟΤΕ** ΠΟΣΟ 1000 **\*** 0.9 **+ (**ΚΙΛΑ **-** 1000**) \*** 0.7 **ΑΛΛΙΩΣ** ΠΟΣΟ 1000 **\*** 0.9 **+ (**2500 **-** 1000**) \*** 0.7 **+ (**ΚΙΛΑ **-** 2500**) \*** 0.5 **ΤΕΛΟΣ\_ΑΝ** SA SA **+** ΠΟΣΟ

```
ΑΛΛΙΩΣ 
     CB \leftarrow CB + 1ΑΝ ΚΙΛΑ <= 1000 ΤΟΤΕ
       ΠΟΣΟ  ΚΙΛΑ * 0.9
     ΑΛΛΙΩΣ_ΑΝ ΚΙΛΑ <= 2500 ΤΟΤΕ
       ΠΟΣΟ  ΚΙΛΑ * 0.7
     ΑΛΛΙΩΣ
       ΠΟΣΟ  ΚΙΛΑ * 0.5
     ΤΕΛΟΣ_ΑΝ
     SB  SB + ΠΟΣΟ
   ΤΕΛΟΣ_ΑΝ
   ΓΡΑΨΕ ΠΟΣΟ
   ΔΙΑΒΑΣΕ ΟΝΟΜΑ
 ΤΕΛΟΣ_ΕΠΑΝΑΛΗΨΗΣ
 ΑΝ CA <> 0 ΤΟΤΕ
   ΓΡΑΨΕ SA / CA
 ΑΛΛΙΩΣ
   ΓΡΑΨΕ 'κανείς το Α'
 ΤΕΛΟΣ_ΑΝ
 ΑΝ CB <> 0 ΤΟΤΕ
   ΓΡΑΨΕ SB / CB
 ΑΛΛΙΩΣ
   ΓΡΑΨΕ 'κανείς το Β'
 ΤΕΛΟΣ_ΑΝ
ΤΕΛΟΣ_ΠΡΟΓΡΑΜΜΑΤΟΣ
```
Με 1500€ στο πορτοφόλι μπαίνετε στο Public για να "σηκώσετε" ότι μπορείτε και προλάβετε.

Αναπτύξτε πρόγραμμα που να διαβάζει επαναληπτικά για τα προϊόντα που επιθυμείτε να αγοράσετε, την τιμή τους (θετικός χωρίς έλεγχο) και το είδος τους, το οποίο μπορεί να είναι είτε Τεχνολογίας "Τ" είτε Εκπαίδευσης "Ε", ελέγχοντας την εγκυρότητα της καταχώρησης και θα σας επιτρέπει την αγορά εφόσον τα χρήματά σας επαρκούν.

Σε διαφορετική περίπτωση, δεν θα επιτρέπει την αγορά και θα τερματίζει την επαναληπτική διαδικασία.

Σε περίπτωση που πραγματοποιήθηκε έστω και μία αγορά συνολικά, θα εμφανίζει το ποσό των χρημάτων που ξοδέψατε για τα προϊόντα από κάθε κατηγορία, καθώς και σε τι ποσοστό της συνολικής δαπάνης αντιστοιχούν τα ποσά αυτά.

Επίσης θα εμφανίζει το ποσό που έμεινε στο πορτοφόλι σας μετά το τέλος των αγορών.

Σε περίπτωση που δεν πραγματοποιήθηκε ούτε μία αγορά, θα εμφανίζει το μήνυμα: 'Δεν πειράζει, του χρόνου' και θα τερματίζεται.

# **Άσκηση 4**

**ΠΡΟΓΡΑΜΜΑ** μάθημα\_144\_4\_BLACK\_FRIDAY **ΜΕΤΑΒΛΗΤΕΣ ΧΑΡΑΚΤΗΡΕΣ:** ΕΙΔΟΣ **ΠΡΑΓΜΑΤΙΚΕΣ:** ΤΙΜΗ**,** S1**,** S2**,** ΥΠΟΛΟΙΠΟ **ΑΡΧΗ** S1 0 *! ποσό για προϊόντα τεχνολογίας* S2 0 *! ποσό για προϊόντα εκπαίδευσης* ΥΠΟΛΟΙΠΟ **(** 1500 **ΔΙΑΒΑΣΕ** ΤΙΜΗ **ΟΣΟ** ΤΙΜΗ **<=** ΥΠΟΛΟΙΠΟ **ΕΠΑΝΑΛΑΒΕ ΑΡΧΗ\_ΕΠΑΝΑΛΗΨΗΣ ΔΙΑΒΑΣΕ** ΕΙΔΟΣ **ΜΕΧΡΙΣ\_ΟΤΟΥ** ΕΙΔΟΣ **=** 'Τ' **Η** ΕΙΔΟΣ **=** 'Ε' **ΑΝ** ΕΙΔΟΣ **=** 'Τ' **ΤΟΤΕ**  $S1 \leftarrow S1 + TIMH$ **ΑΛΛΙΩΣ**  $S2$  ← S2 + TIMH **ΤΕΛΟΣ\_ΑΝ** ΥΠΟΛΟΙΠΟ ΥΠΟΛΟΙΠΟ **-** ΤΙΜΗ **ΔΙΑΒΑΣΕ** ΤΙΜΗ **ΤΕΛΟΣ\_ΕΠΑΝΑΛΗΨΗΣ ΑΝ** ΥΠΟΛΟΙΠΟ **<** 1500 **ΤΟΤΕ ΓΡΑΨΕ** S1**,** S1 **/ (**S1 **+** S2**) \*** 100 **ΓΡΑΨΕ** S2**,** S2 **/ (**S1 **+** S2**) \*** 100 **ΓΡΑΨΕ** ΥΠΟΛΟΙΠΟ **ΑΛΛΙΩΣ ΓΡΑΨΕ** 'Δεν πειράζει, του χρόνου' **ΤΕΛΟΣ\_ΑΝ ΤΕΛΟΣ\_ΠΡΟΓΡΑΜΜΑΤΟΣ**

Στόχος: να συγκεντρωθούν 2000 € για αγορά νέου PC. Δράση: επίσκεψη σε παππούδες και γιαγιάδες, νονούς και νονές, θείους και θείες κλπ.

Αναπτύξτε πρόγραμμα που θα διαβάζει το όνομα και την προσφορά κάθε "χορηγού" με έλεγχο πως δίνεται θετική τιμή.

Η διαδικασία θα τερματίζεται όταν με κάποια προσφορά συμπληρώνουμε ή ξεπερνάμε το επιθυμητό ποσό.

Στο τέλος θα εμφανίζει κατά πόσο ξεπεράσαμε το ποσό των 2000, στην περίπτωση που συνέβη κάτι τέτοιο, καθώς και το όνομα του πιο γενναιόδωρου χορηγού.

# **Άσκηση 5**

**ΠΡΟΓΡΑΜΜΑ** μάθημα\_144\_5\_ΧΟΡΗΓΙΑ **ΜΕΤΑΒΛΗΤΕΣ ΑΚΕΡΑΙΕΣ:** S**,** max**,** ΠΟΣΟ **ΧΑΡΑΚΤΗΡΕΣ:** ΟΝ**,** pos **ΑΡΧΗ**  $S \leftarrow 0$  $\max$   $\leftarrow$  0 **ΑΡΧΗ\_ΕΠΑΝΑΛΗΨΗΣ ΔΙΑΒΑΣΕ** ΟΝ **ΑΡΧΗ\_ΕΠΑΝΑΛΗΨΗΣ ΔΙΑΒΑΣΕ** ΠΟΣΟ **ΜΕΧΡΙΣ\_ΟΤΟΥ** ΠΟΣΟ **>** 0  $S \leftarrow S + \Pi O \Sigma O$ **ΑΝ** ΠΟΣΟ **>** max **ΤΟΤΕ**  $max$   $\leftarrow$  ΠΟΣΟ  $pos \leftarrow ON$ **ΤΕΛΟΣ\_ΑΝ ΜΕΧΡΙΣ\_ΟΤΟΥ** S **>=** 2000 **ΑΝ** S **>** 2000 **ΤΟΤΕ ΓΡΑΨΕ** S **-** 2000**,** '€ πλέον των 2000' **ΤΕΛΟΣ\_ΑΝ ΓΡΑΨΕ** 'Αγαπάω '**,** pos **ΤΕΛΟΣ\_ΠΡΟΓΡΑΜΜΑΤΟΣ**

- **37.** Ποιες είναι οι βασικές κατηγορίες λαθών κατά την ανάπτυξη ενός προγράμματος;
- **38.** Πως προκαλούνται τα συντακτικά λάθη;
- **39.** Πως ανιχνεύονται τα συντακτικά λάθη;
- **41.** Πως αντιμετωπίζονται τα λάθη χρόνου εκτέλεσης;
- **43.** Πως αντιμετωπίζονται τα λογικά λάθη;
- **1.** Τι είναι αντικειμενοστραφής προγραμματισμός;
- **2.** Τι είναι το αντικείμενο σε μία εφαρμογή;
- **3.** Ποια είναι τα βασικά συστατικά στοιχεία της διαδικασίας επίλυσής ενός προβλήματος, σύμφωνα με τη μεθοδολογία δημιουργίας αντικειμενοστραφών προγραμμάτων;
- **4.** Πως αναπαρίσταται διαγραμματικά ένα πρόβλημα στην αντικειμενοστραφή σχεδίαση;
- **5.** Πως δομείται ένα αντικειμενοστραφές πρόγραμμα;
- **6.** Τι είναι η ενθυλάκωση;
- **7.** Τι είναι η κλάση;
- **8.** Τι είναι η κληρονομικότητα;
- **9.** Τι είναι η κλάση-πρόγονος και τι η κλάση-απόγονος;
- **10.** Πως αναπαριστούμε διαγραμματικά τη σχέση κληρονομικότητας;
- **11.** Τι είναι πολυμορφισμός;

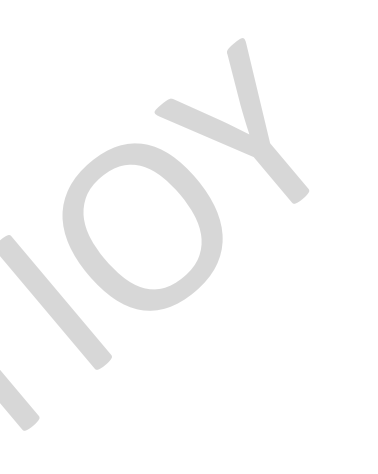

# **Ερωτήσεις θεωρίας / σελίδες 366 – 367 και 370 – 371**

**1.** Να μετατρέψετε το παρακάτω τμήμα αλγορίθμου σε ισοδύναμα με χρήση των άλλων δύο δομών επανάληψης.

- **2.** Δίνεται το διπλανό τμήμα αλγορίθμου σε μορφή διαγράμματος ροής: Να κατασκευάσετε ισοδύναμο τμήμα αλγορίθμου σε ψευδογλώσσα.
- **3.** Για το παρακάτω τμήμα αλγορίθμου, να σχεδιαστεί το αντίστοιχο διάγραμμα ροής.

**Για** i **από** 1 **μέχρι** 10 **Για** j **από** 1 **μέχρι** 10 **Αν** (i > j) **τότε Εκτύπωσε** 1 **Αλλιώς\_αν** (i < j) **τότε Εκτύπωσε** −1 **Αλλιώς Εκτύπωσε** 0 **Τέλος\_αν Τέλος\_επανάληψης Τέλος\_επανάληψης**

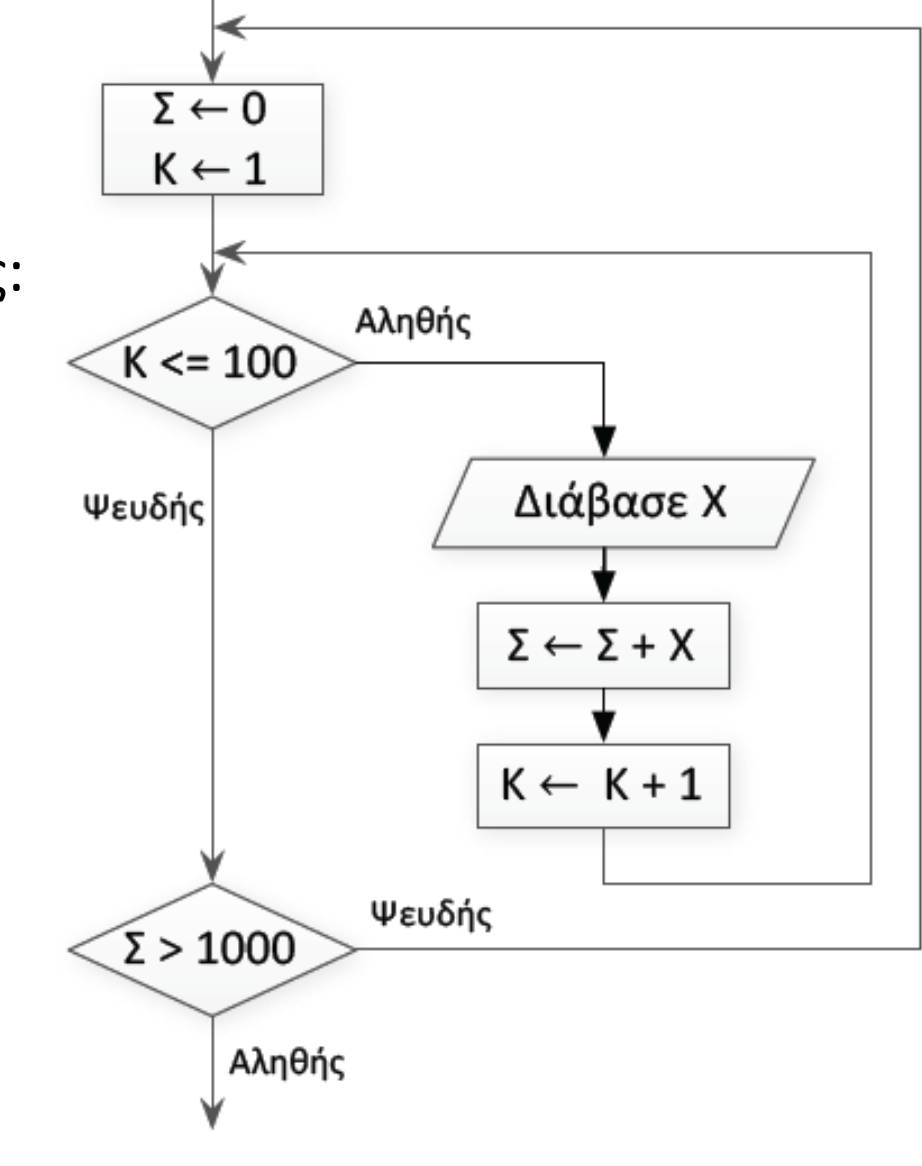

### **ΑΣΚΗΣΕΙΣ ΓΙΑ ΤΟ ΣΠΙΤΙ**

**Διάβασε** α **Όσο** α > 0 **επανάλαβε**  $\alpha \leftarrow \alpha - 2$ **Εμφάνισε** α **Τέλος\_επανάληψης**

**4.** Έχουμε στη διάθεσή μας ένα USB stick με χωρητικότητα 64 Gigabytes και θέλουμε να μεταφέρουμε σε αυτό κάποιες ταινίες.

Αναπτύξτε πρόγραμμα που:

Θα διαβάζει επαναληπτικά το μέγεθος σε Megabytes των ταινιών που θέλουμε να μεταφέρουμε. Η επανάληψη θα σταματά όταν δεν θα επαρκεί ο διαθέσιμος χώρος για την εισαγωγή της τελευταίας ταινίας. Στο τέλος θα εμφανίζει πόσες ταινίες μεταφέραμε και πόσα Gigabytes είναι ελεύθερα στο USB stick. (1 GB = 2 <sup>10</sup> MB).

**5.** Ένα φορτηγό μπορεί να μεταφέρει 20 τόνους χώματος. Κατά τη διάρκεια χωματουργικών εργασιών τα μηχανήματα εκσκαφής σταδιακά ρίχνουν χώματα στο φορτηγό αυτό. Να αναπτύξετε πρόγραμμα που:

Θα διαβάζει επαναληπτικά το βάρος σε κιλά των χωμάτων που δέχεται το φορτηγό. Η επανάληψη θα σταματά μετά την ρίψη κατά την οποία ξεπερνάμε τη χωρητικότητα του φορτηγού. Στο τέλος θα εκτυπώνει το πλήθος των ρίψεων χωμάτων στο φορτηγό, καθώς και πόσα κιλά χώματος πρέπει να αφαιρεθούν, ώστε να μπορέσει το φορτηγό να ξεκινήσει.

### **ΘΕΩΡΙΑ ΓΙΑ ΔΙΑΒΑΣΜΑ**

### **10 – 14 / σελίδα 346**

### **ΚΑΙ ΤΟ ΤΕΣΤ ΘΕΩΡΙΑΣ ΓΙΑ ΤΗΝ ΤΕΤΑΡΤΗ**

### **ΑΣΚΗΣΕΙΣ ΓΙΑ ΤΟ ΣΠΙΤΙ**